# 愛知県勤務医師名簿調査票

# 掲載事項の注意事項等について

#### ○調査票掲載事項の注意事項

## 【施設情 報】

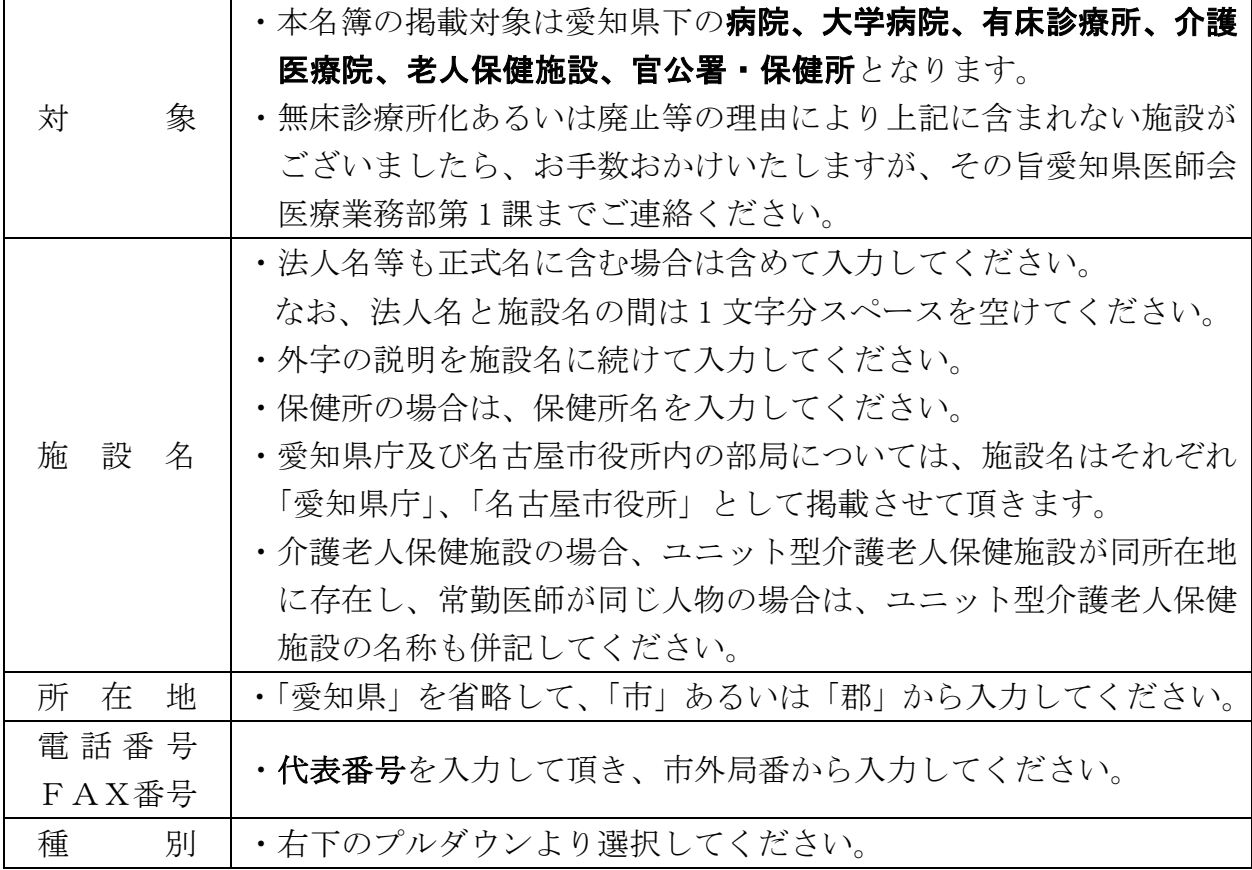

### 【医師情 報】

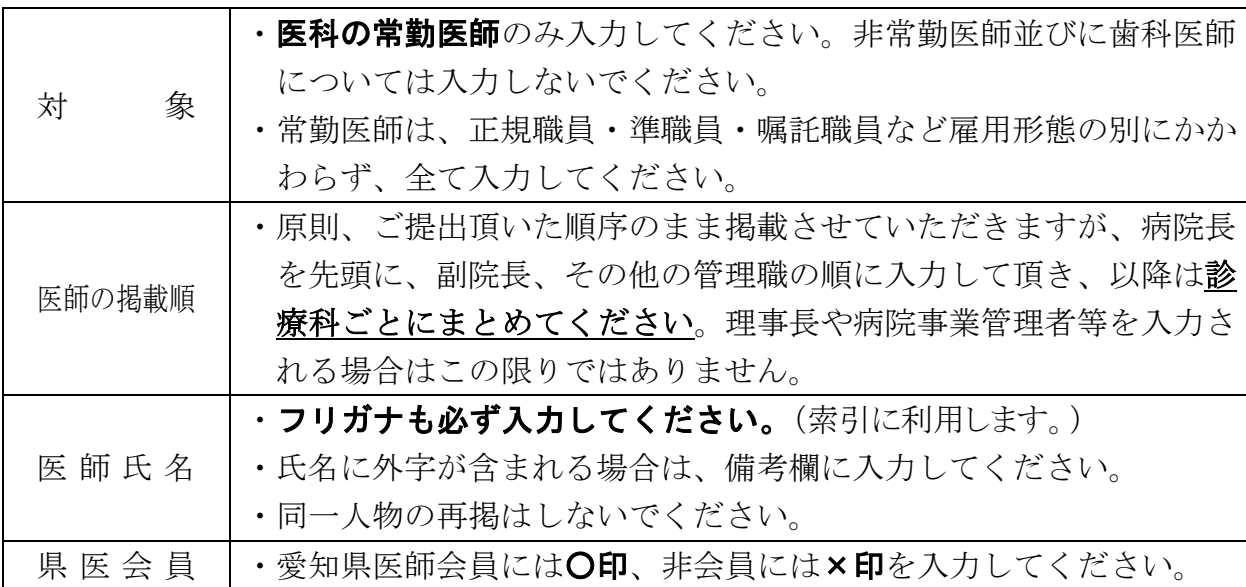

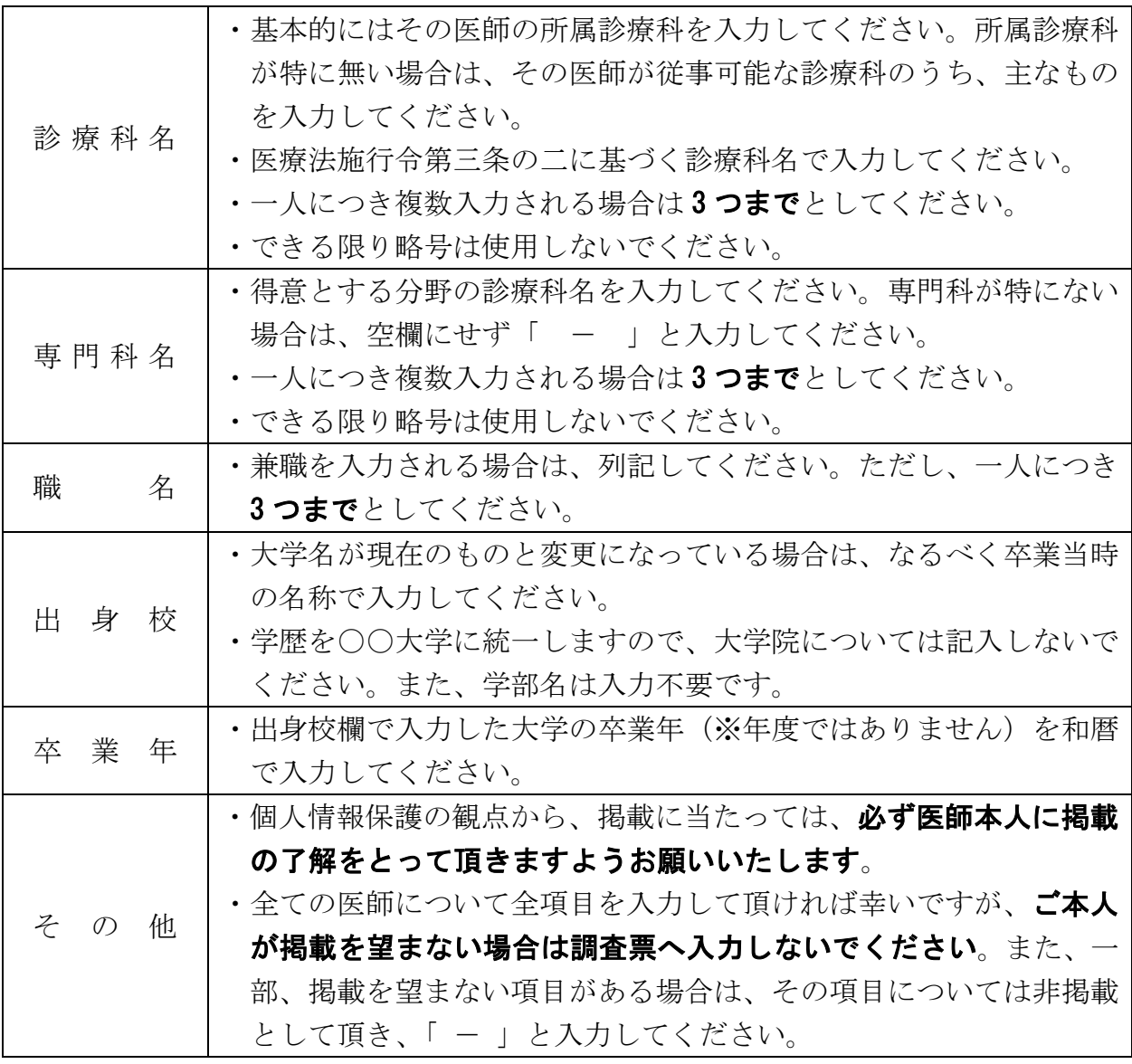